# ПРИМЕРЫ РЕАЛИЗАЦИИ СКВОЗНЫХ ПРОЕКТОВ ШКОЛЬНИКАМИ С ИСПОЛЬЗОВАНИЕМ САД/САМ МОДУЛЕЙ СИСТЕМ И ОБОРУДОВАНИЯ С ЧПУ

### **Предварительная подготовка включает методику сквозного проектирования и изготовления деталей по 3D модели с использованием малогабаритного токарного оборудования с ЧПУ**

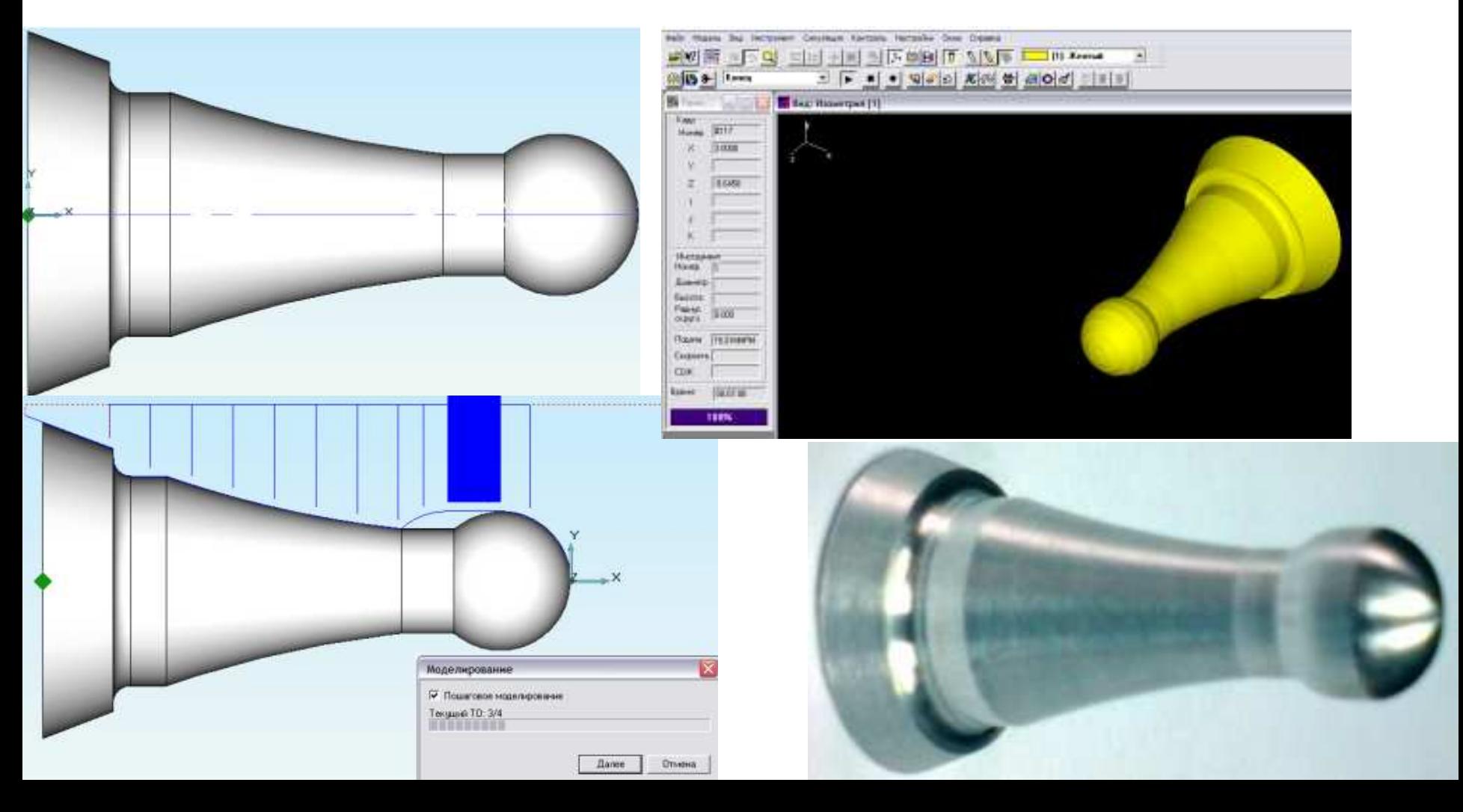

#### **- методику сквозного проектирования и изготовления деталей**

### **по 3D модели с использованием малогабаритного фрезерного оборудования с ЧПУ**

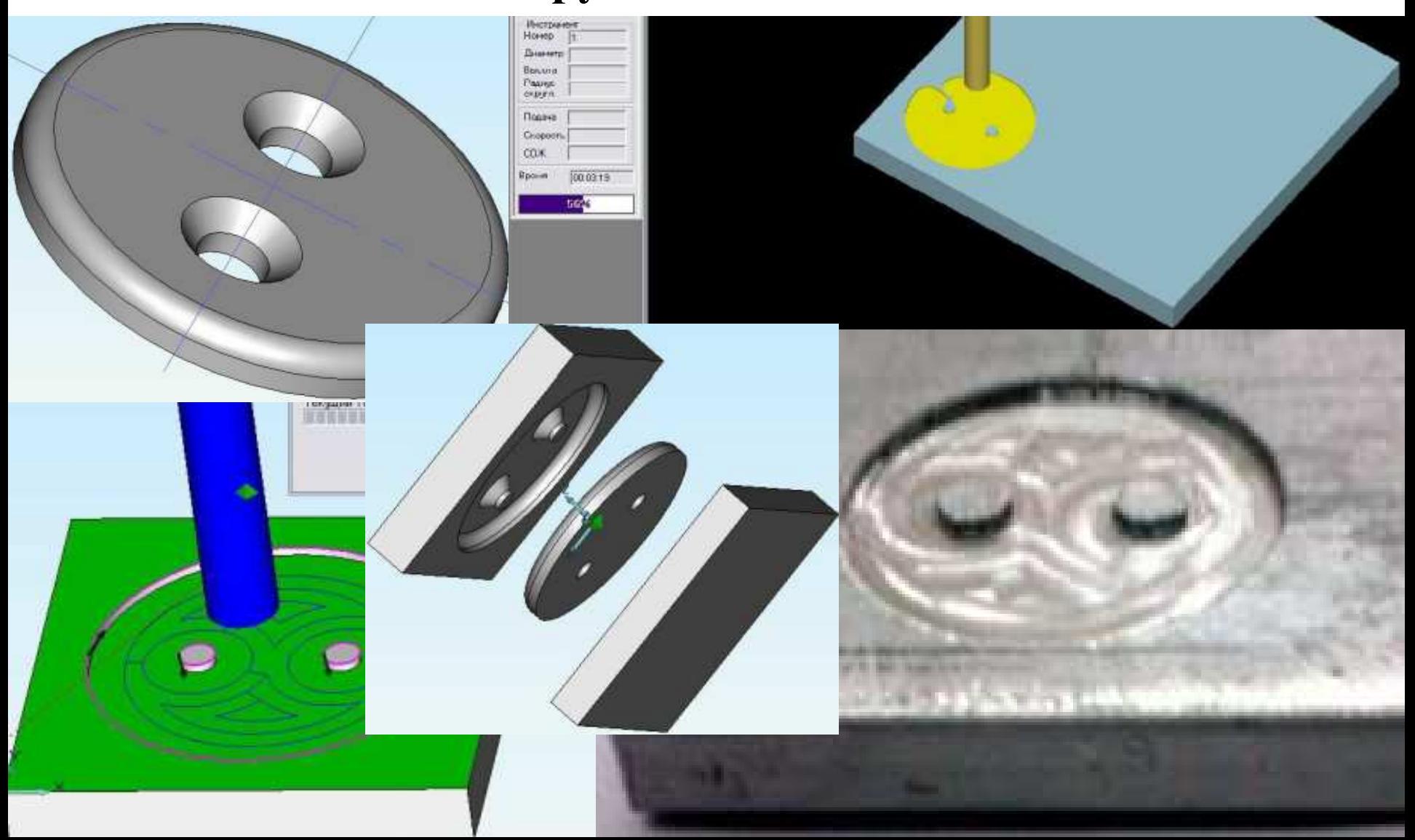

# **Примеры работ школьников**

# *Цель: Освоение способов сквозного моделирования и изготовления изделий*

### **Наконечник копья**

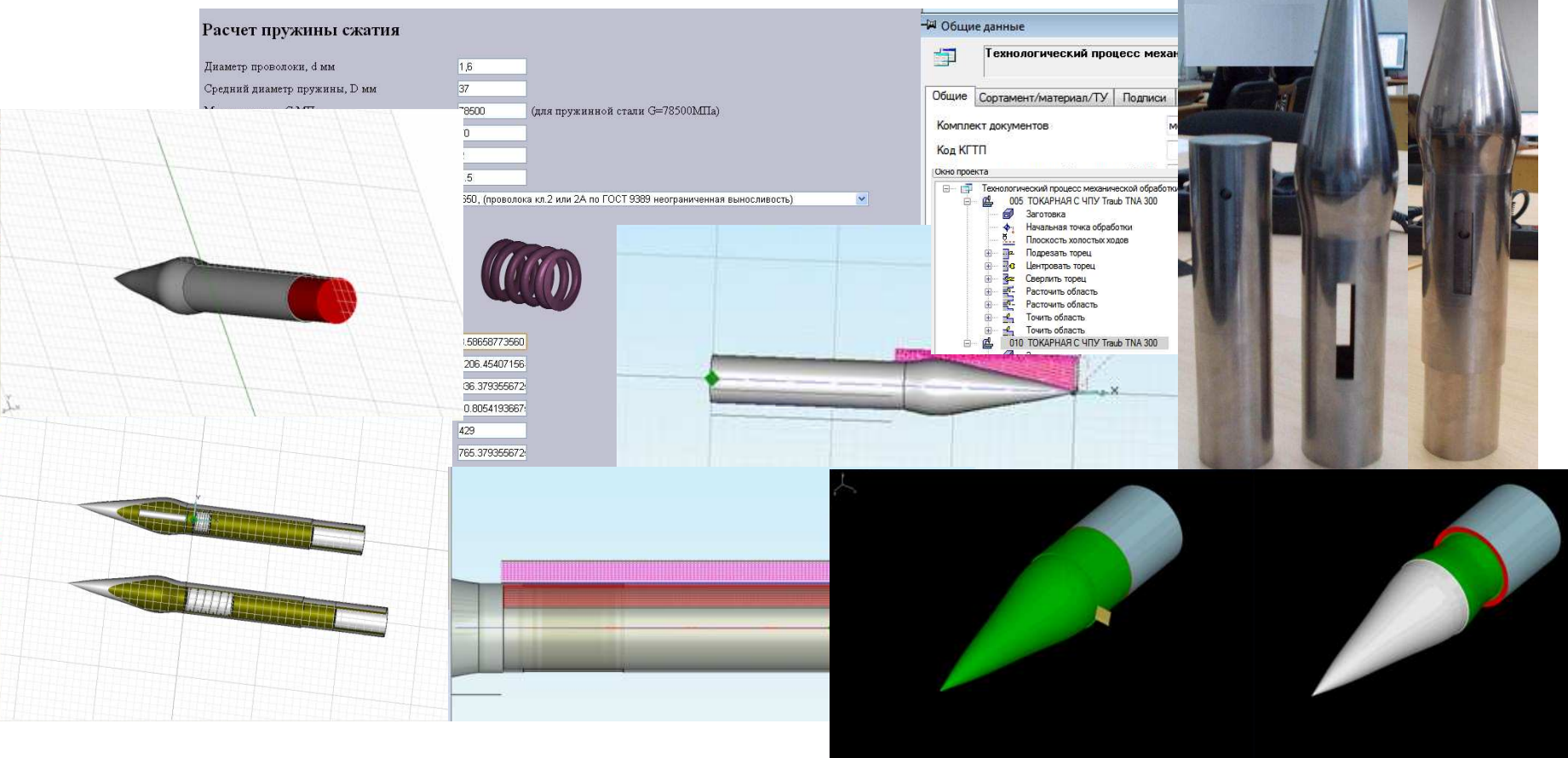

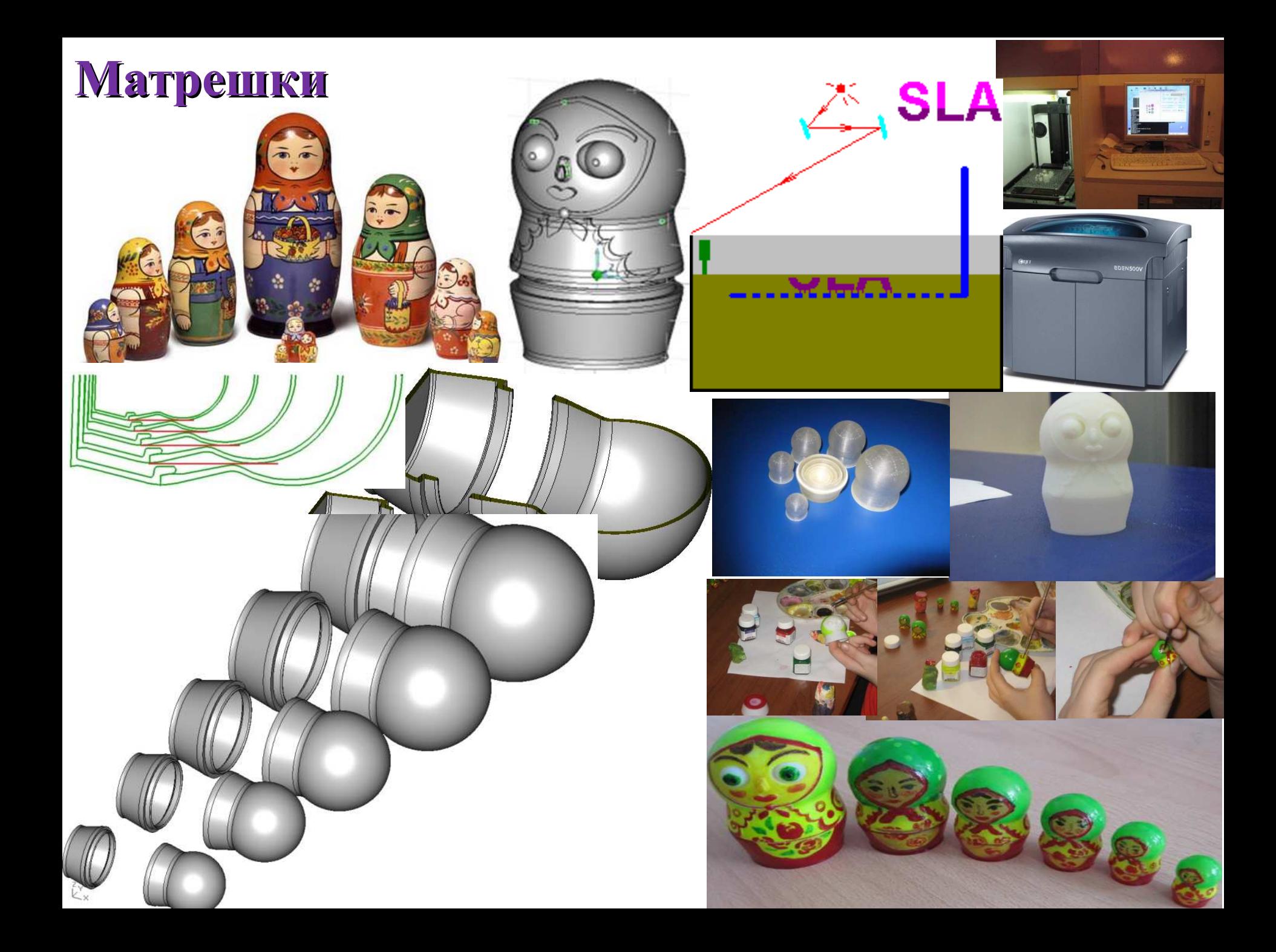

### **Цыпленок и яйцо**

### **Соня Погорельских, 3-й класс**

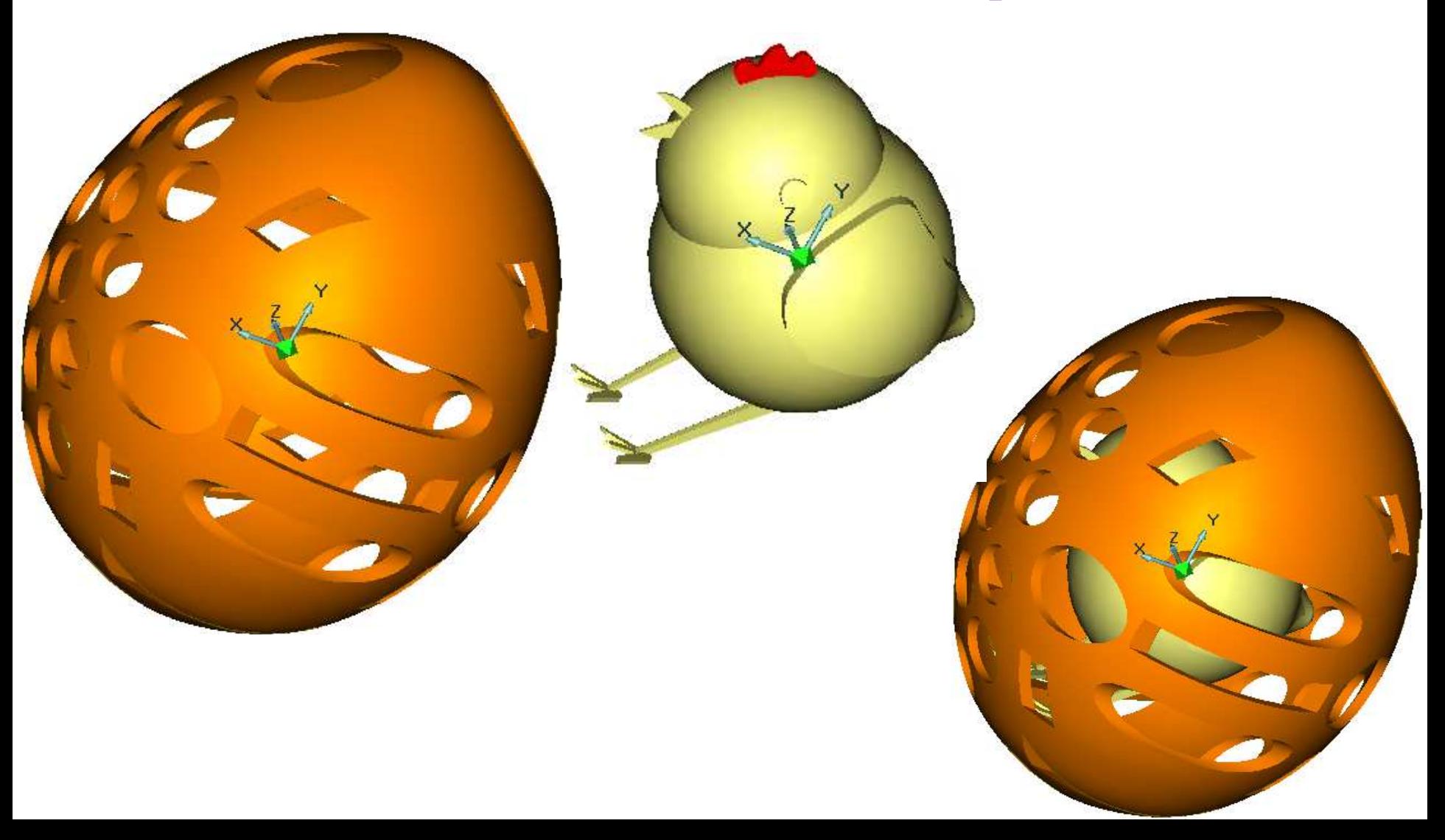

# Узел крепления руля

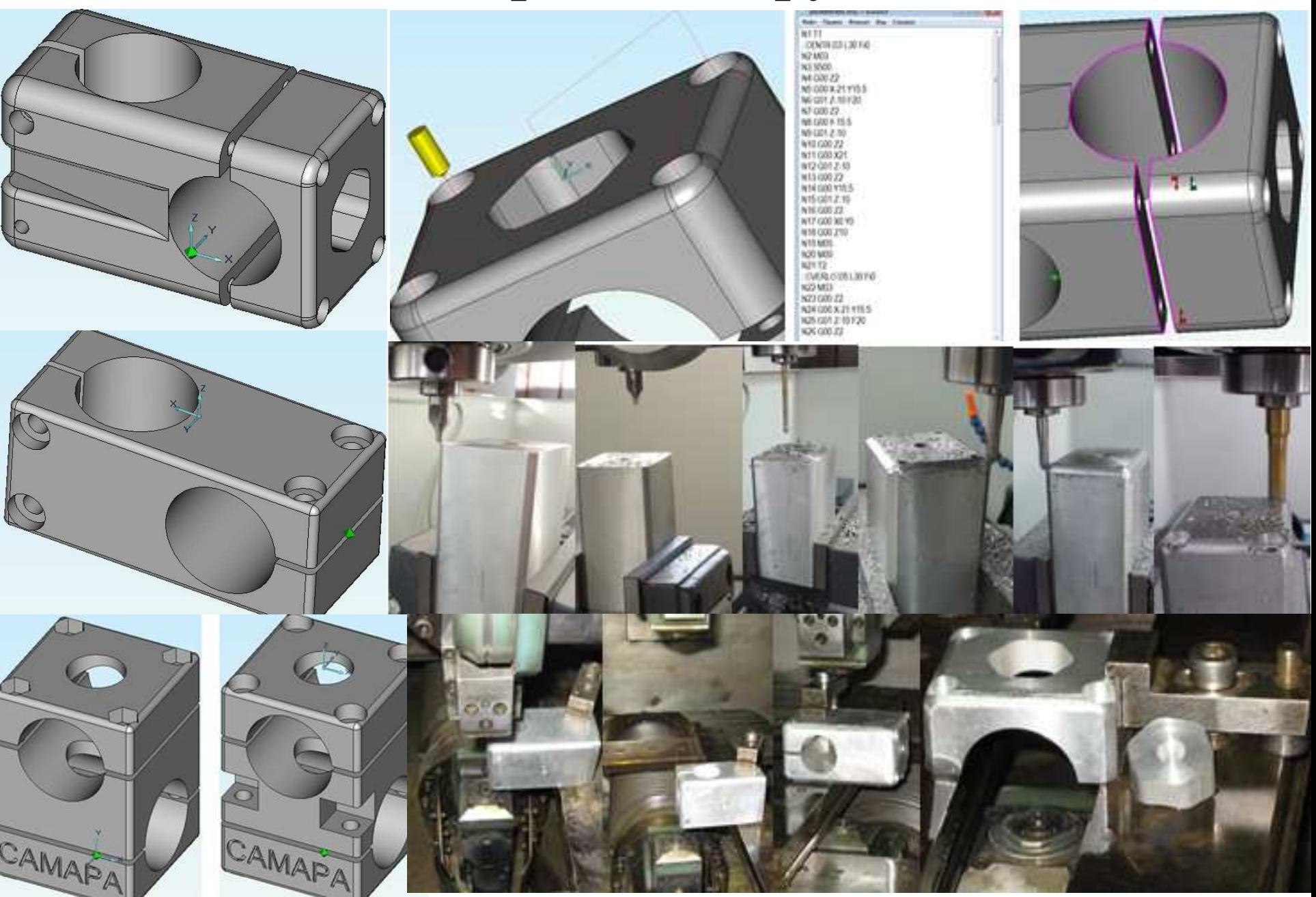

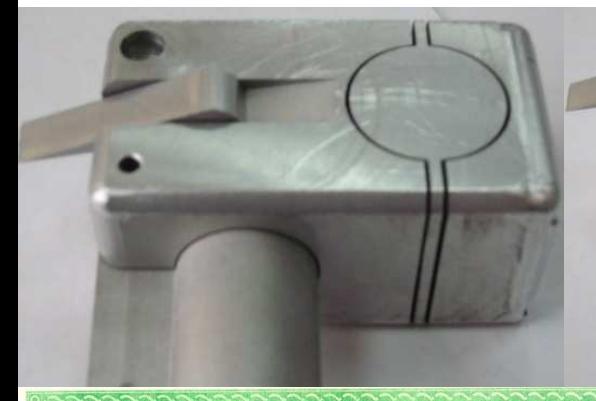

Самарское управление министерства образования и науки Самарской области Департамент образования Администрации городского округа Самара ГБОУ ДОД Самарский Дворец детского и юношеского творчества

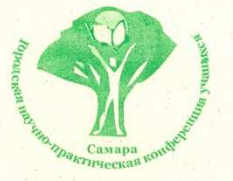

#### СВИДЕТЕЛЬСТВО

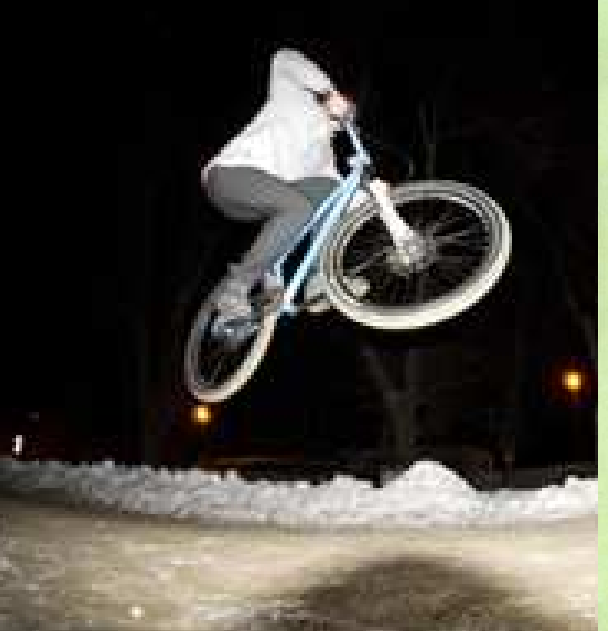

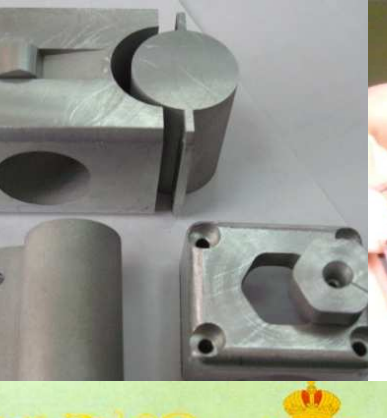

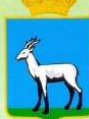

АДМИНИСТРАЦИЯ ГОРОДСКОГО ОКРУГА САМАРА **ДЕПАРТАМЕНТ ОБРАЗОВАНИЯ** 

### ДИПЛОМ

#### **НАГРАЖДАЕТСЯ**

Авдыш Евгений, МБОУ ЛАП №135 г.о. Самара руководитель проекта Чемпинский Леонид Андреевич

#### за Іместо

в VIII городской конференции учащихся по научно - техническому творчеству

«Технические игры и игрушки, секция механические конструкции, модели, макеты»

март 2013 года

Руководитель Департамента образования Администрации городского округа Самара **CAMAPA** 

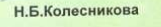

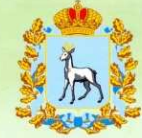

Окружной этап Областной научной конференции школьников 42 городская научно-практическая конференция учащихся

### ПОХВАЛЬНАЯ ГРАМОТА

НАГРАЖДАЕТСЯ

#### АВДЫШ ЕВГЕНИЙ МБОУ ЛАП № 135 г.о.Самара, 11 класс

<mark>за творческий подход к учебно-исследовательской</mark> еятельности и активное участие в работе секции

«Информатика и информационные технологии»

в Окружном этапе областной научной конференции школьников

Самара 2013

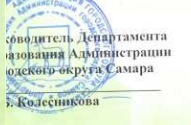

И.о. руководителя Самарского управления министерства образования и науки<br>Самарской области И.А. Магченкова

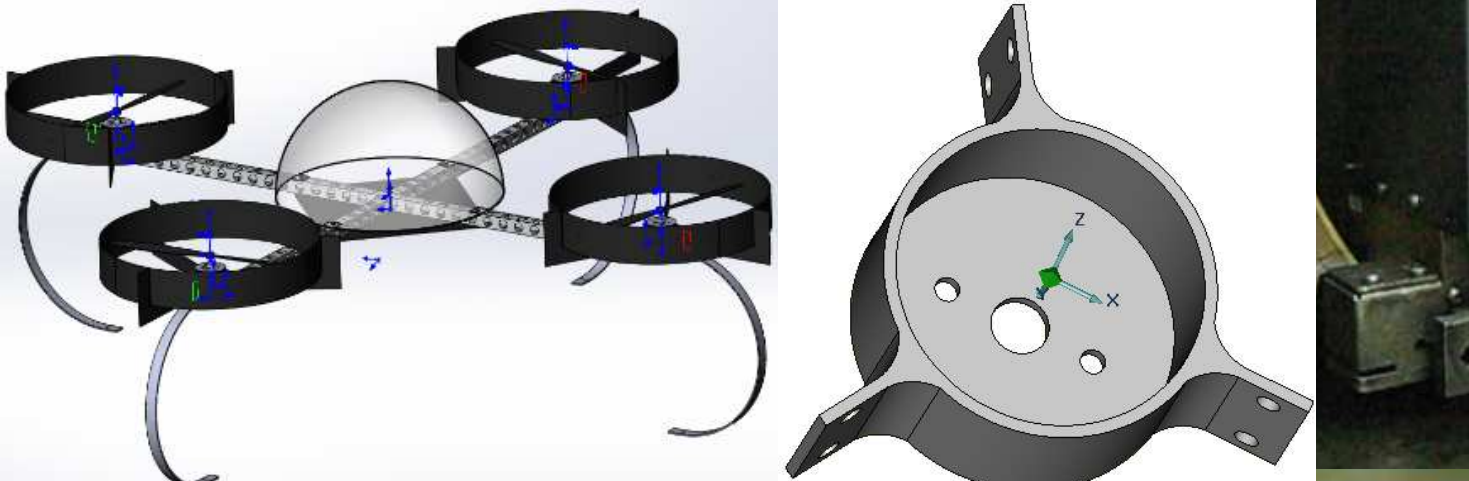

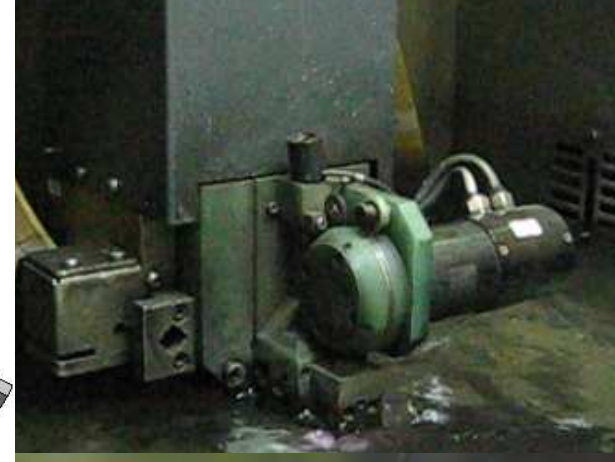

### **Корпус крепления двигателя квадрокоптера**

# **Часы из дерева: этапы работы**

# **1. Работа в Интернете – поиск чертежей 2. Построение 2D контуров**

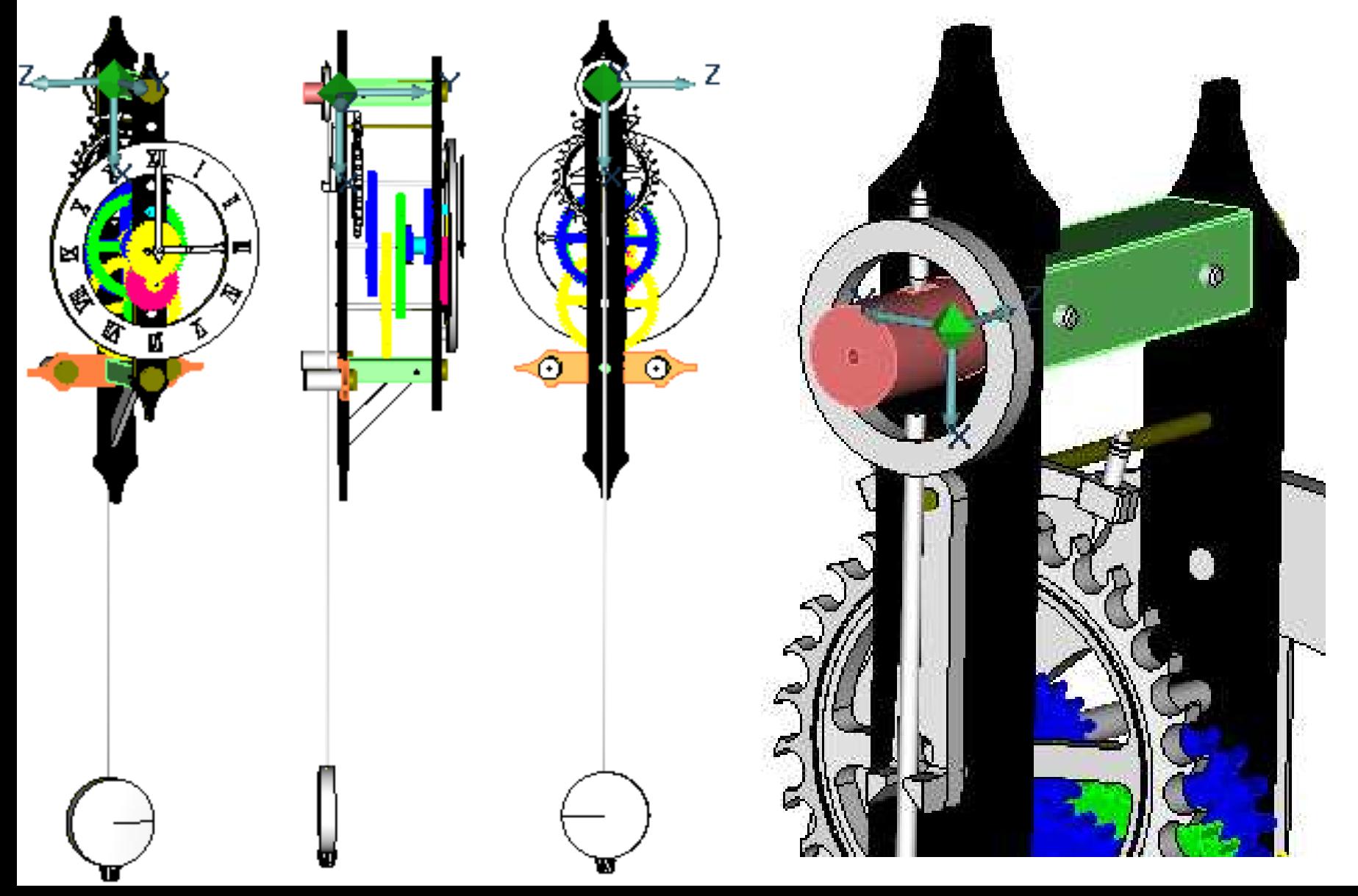

# **3. Построение 3D моделей 49 деталей 4. 3D сборка и проверка кинематической схемы**

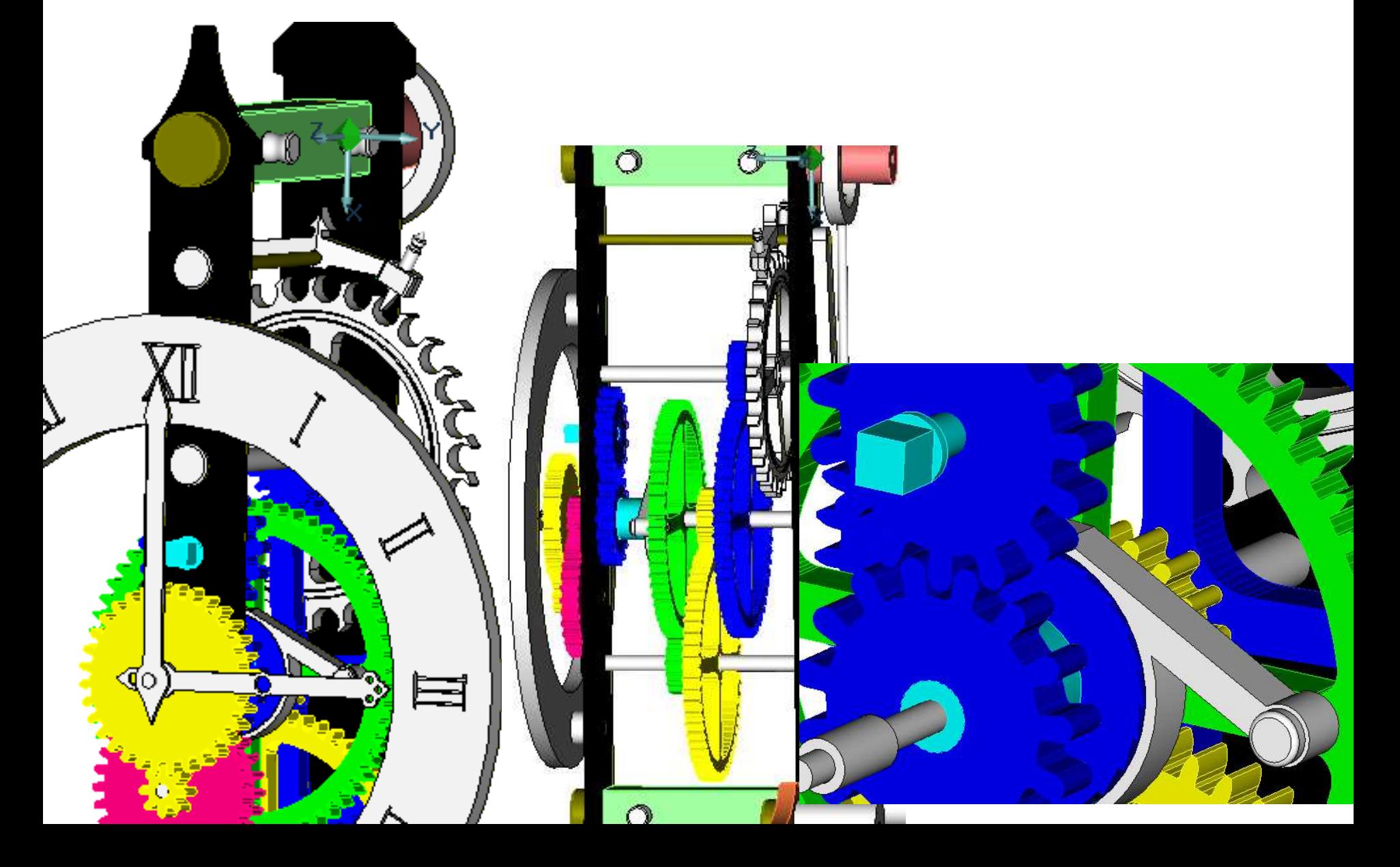

### **5. Подготовка моделей для лазерной резки**

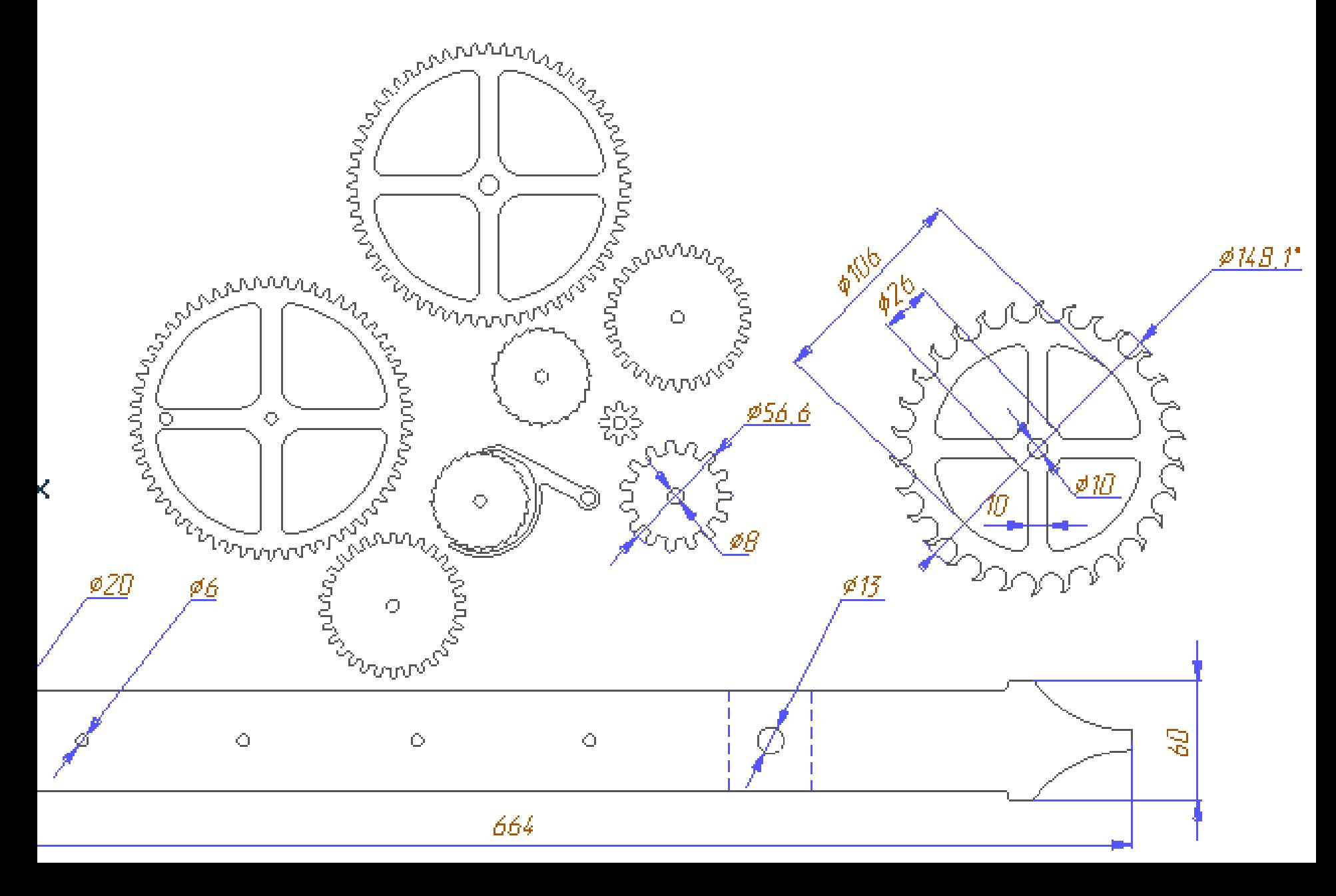

# **6. Детали, вырезанные лучом лазера из фанеры**

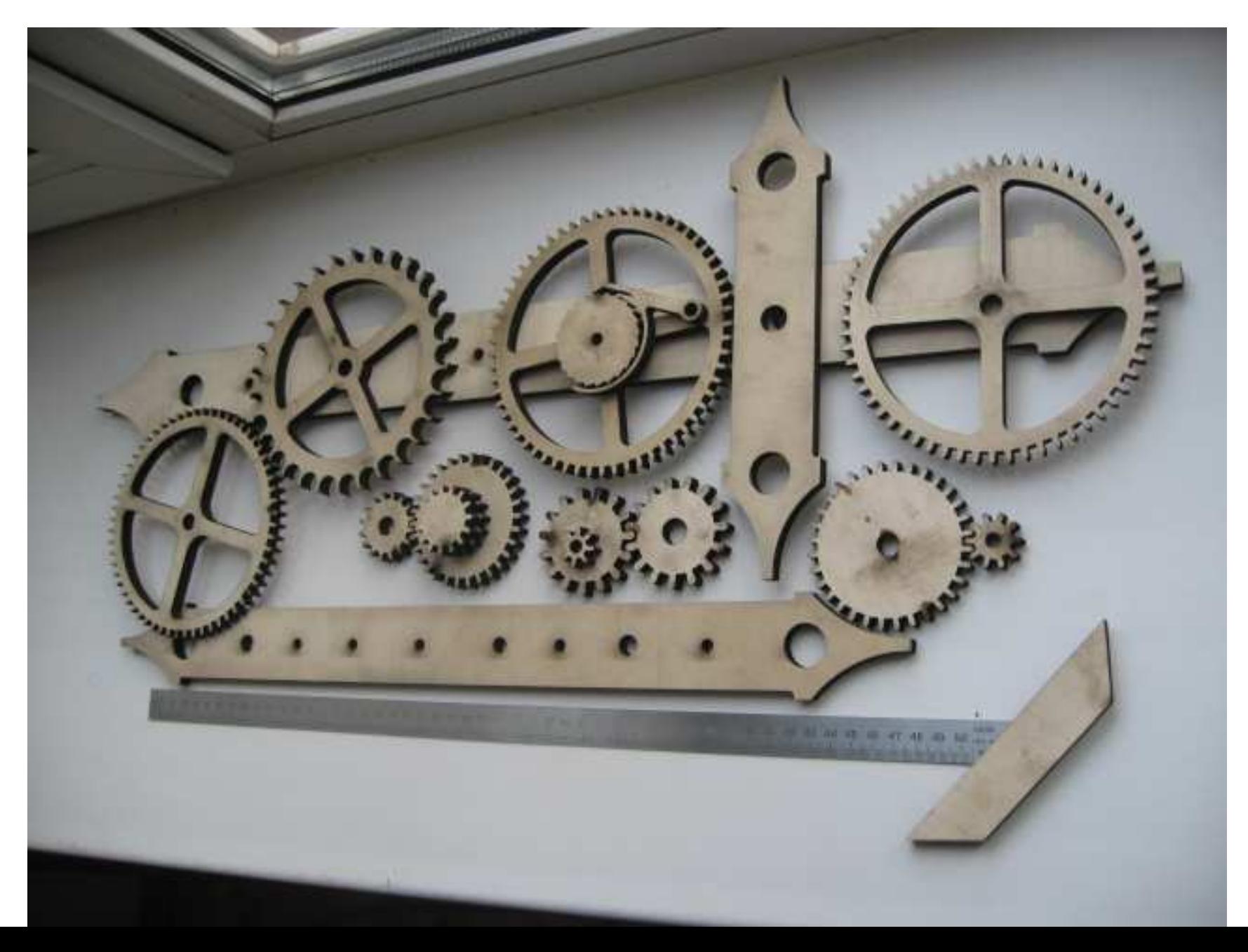

### **7. Разработка управляющих программ для фрезерования циферблата и стрелок**

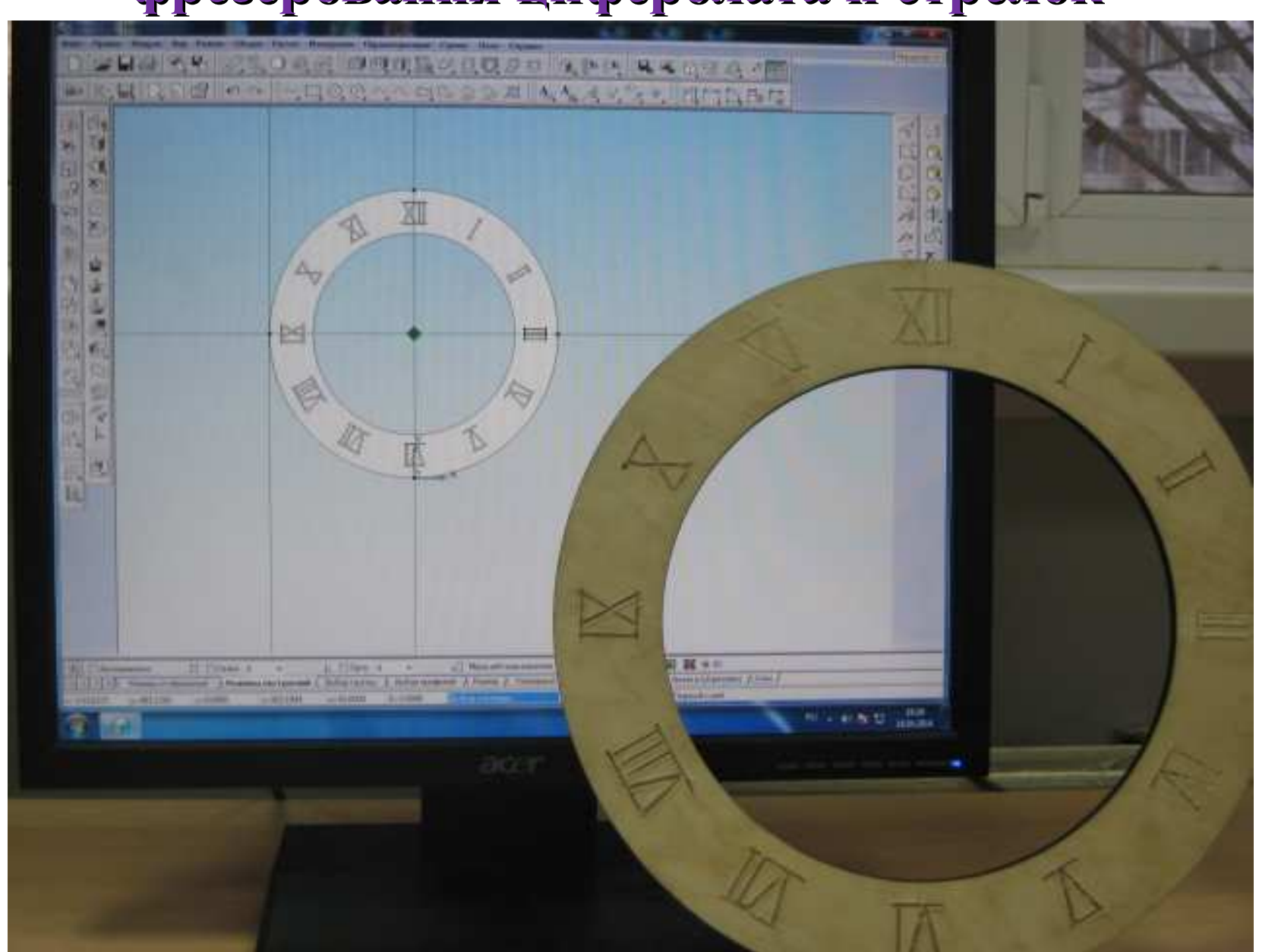

# **8.Процесс фрезерования на станке с ЧПУ**

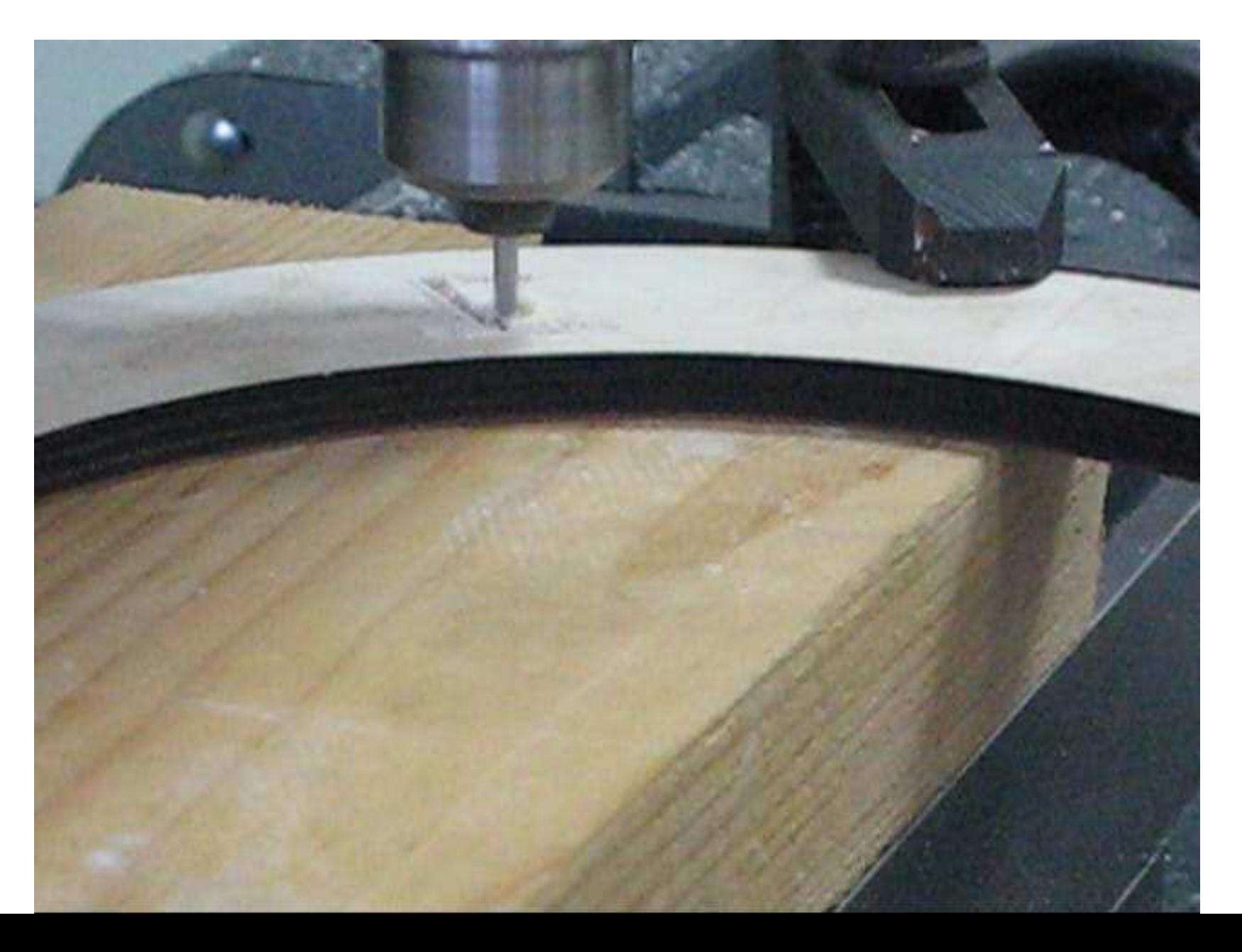

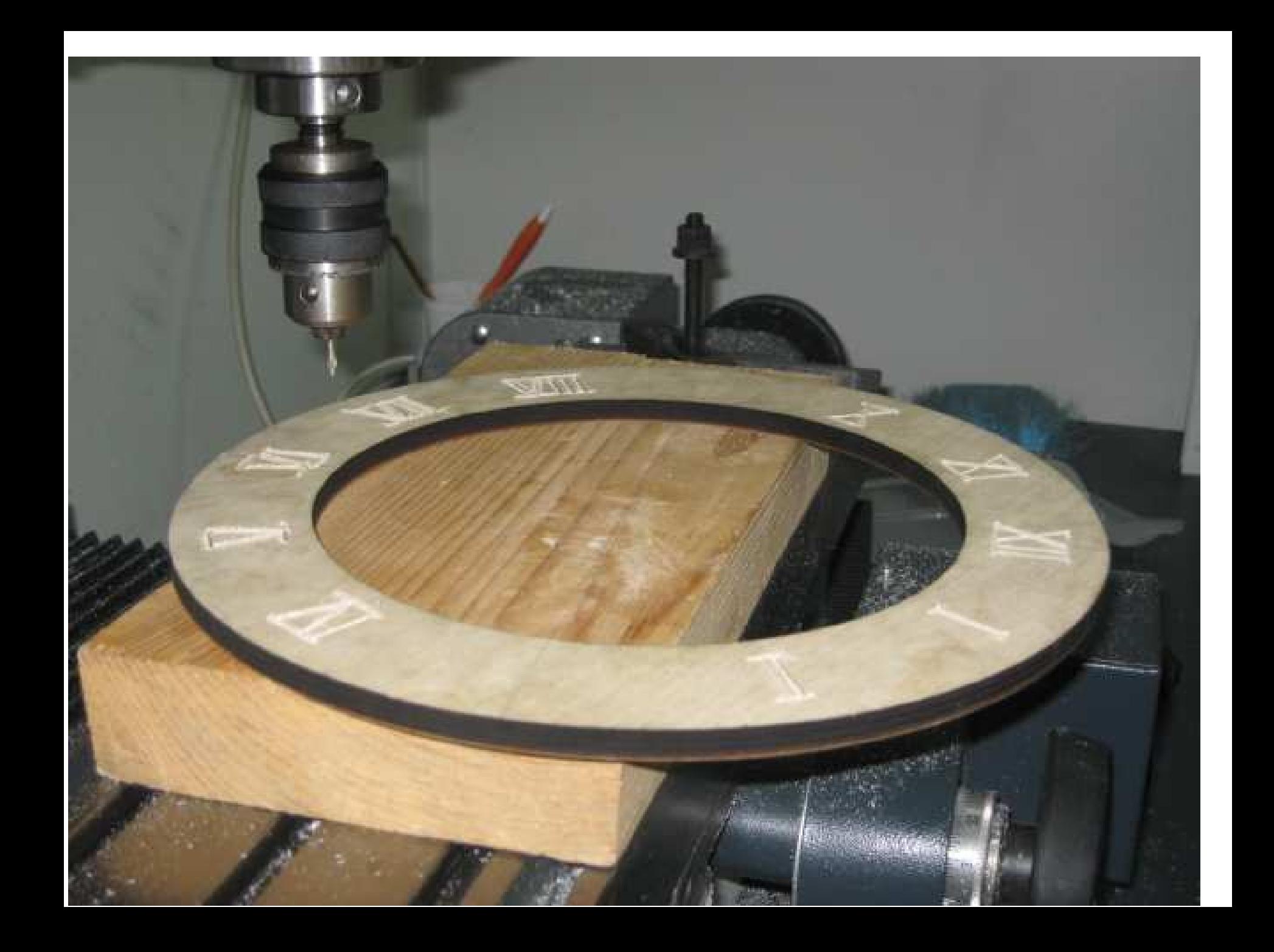

# **9. 2D модели стрелок и тел вращения**

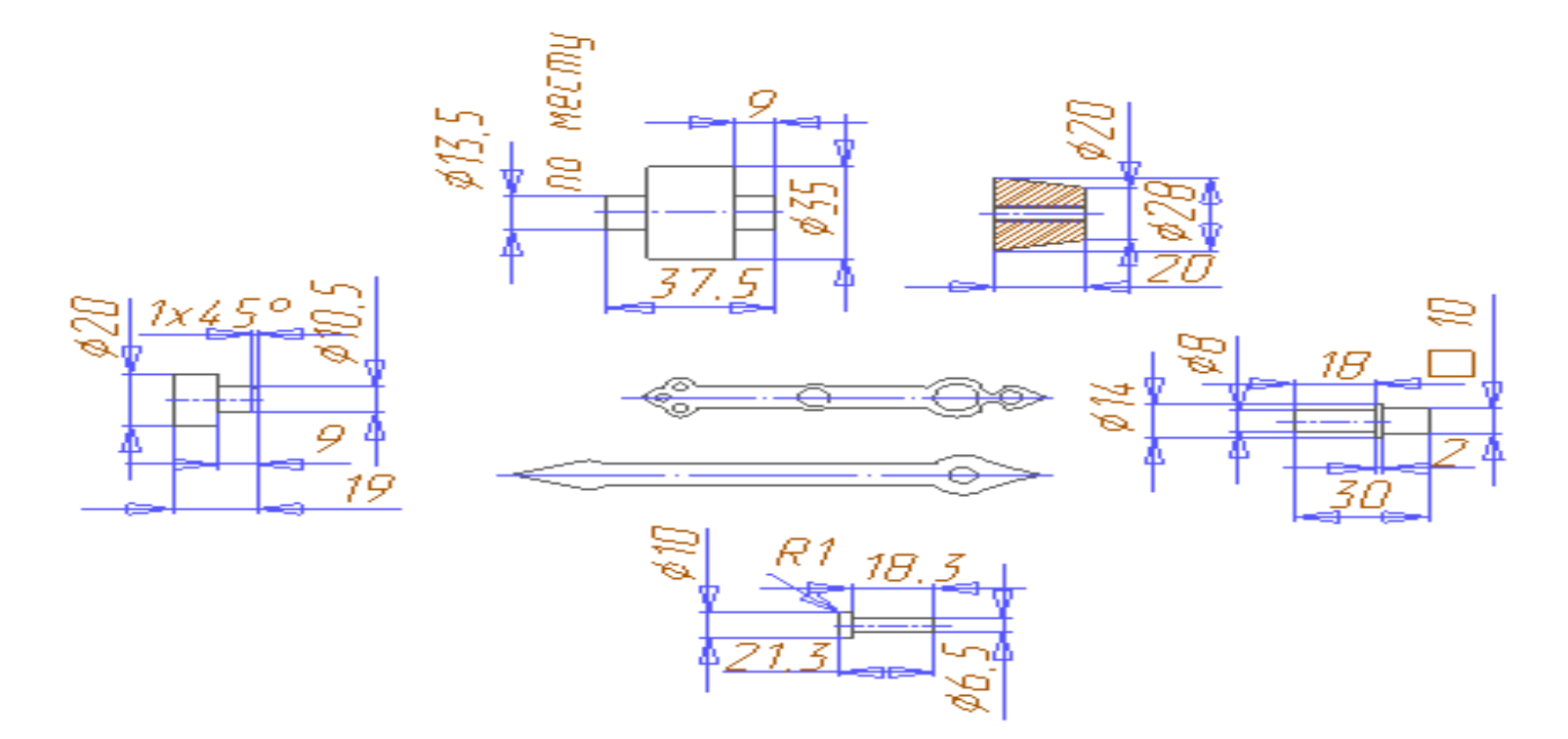

**10. Изготовление деталей на 3D принтере 11. Изготовление деталей на токарном станке 12. Сборка и настройка механизма часов 13. Оформление внешнего вида**

**Первые призёры VI регионального конкурса «Инженерная компьютерная графика и её применение в производстве» 29.04.2014г. г. Тольятти (http://school46.tgl.ru/)**

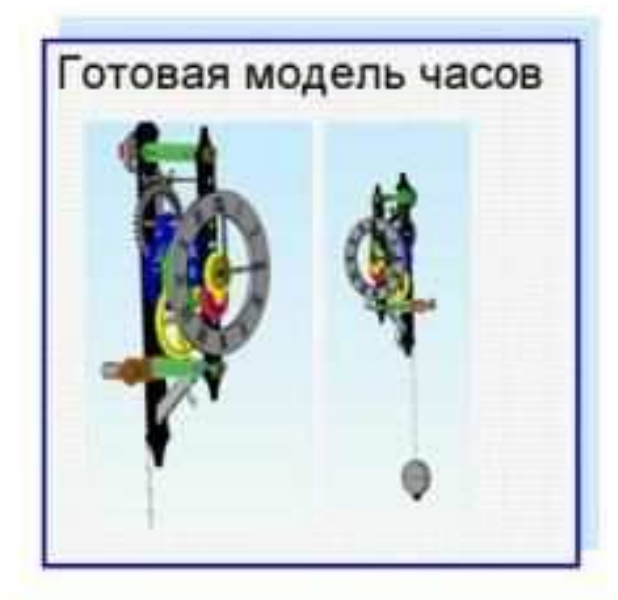

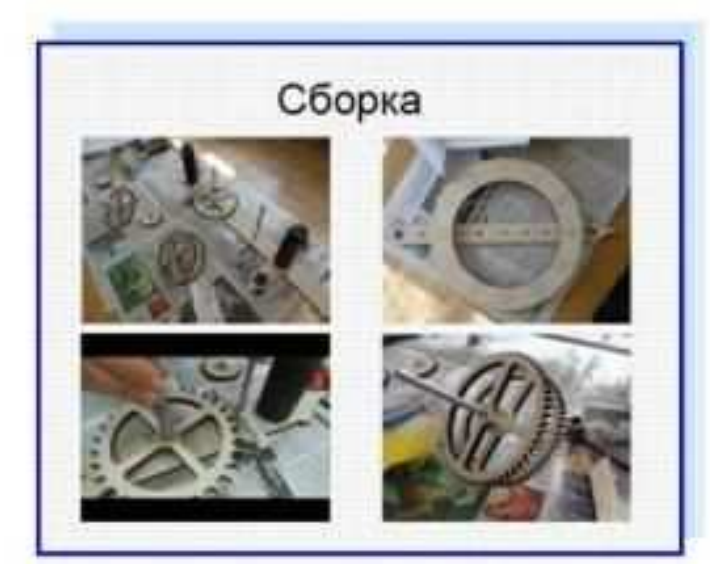

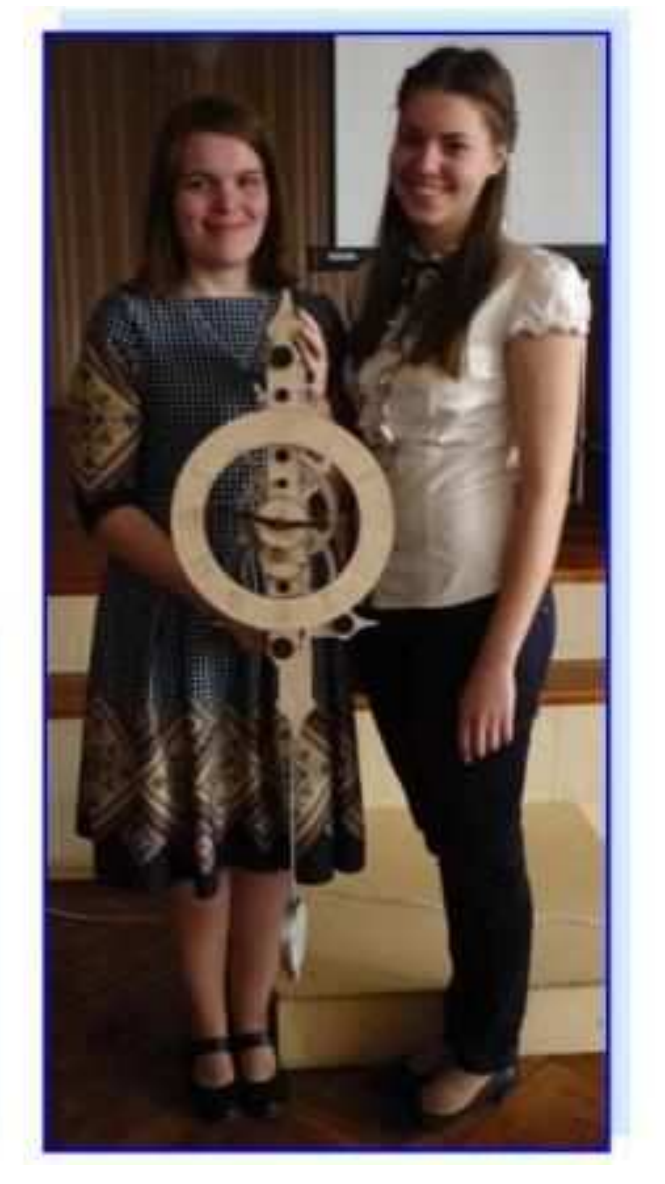

### **Призёры VI открытого регионального конкурса «Инженерная компьютерная графика и её применение в производстве» 29.04.2014г. (http://school46.tgl.ru/)**

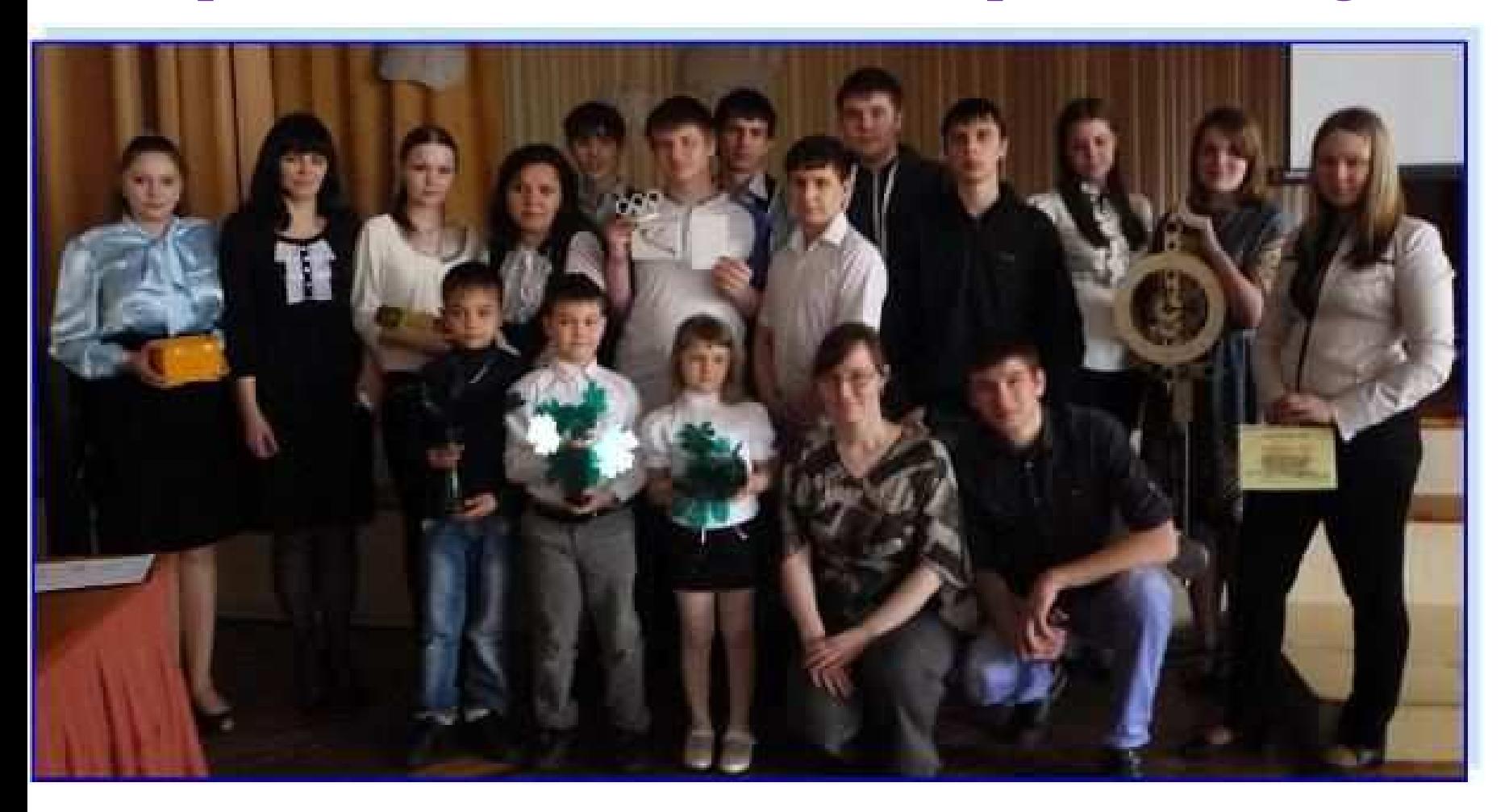

# **Работы участников конкурса**

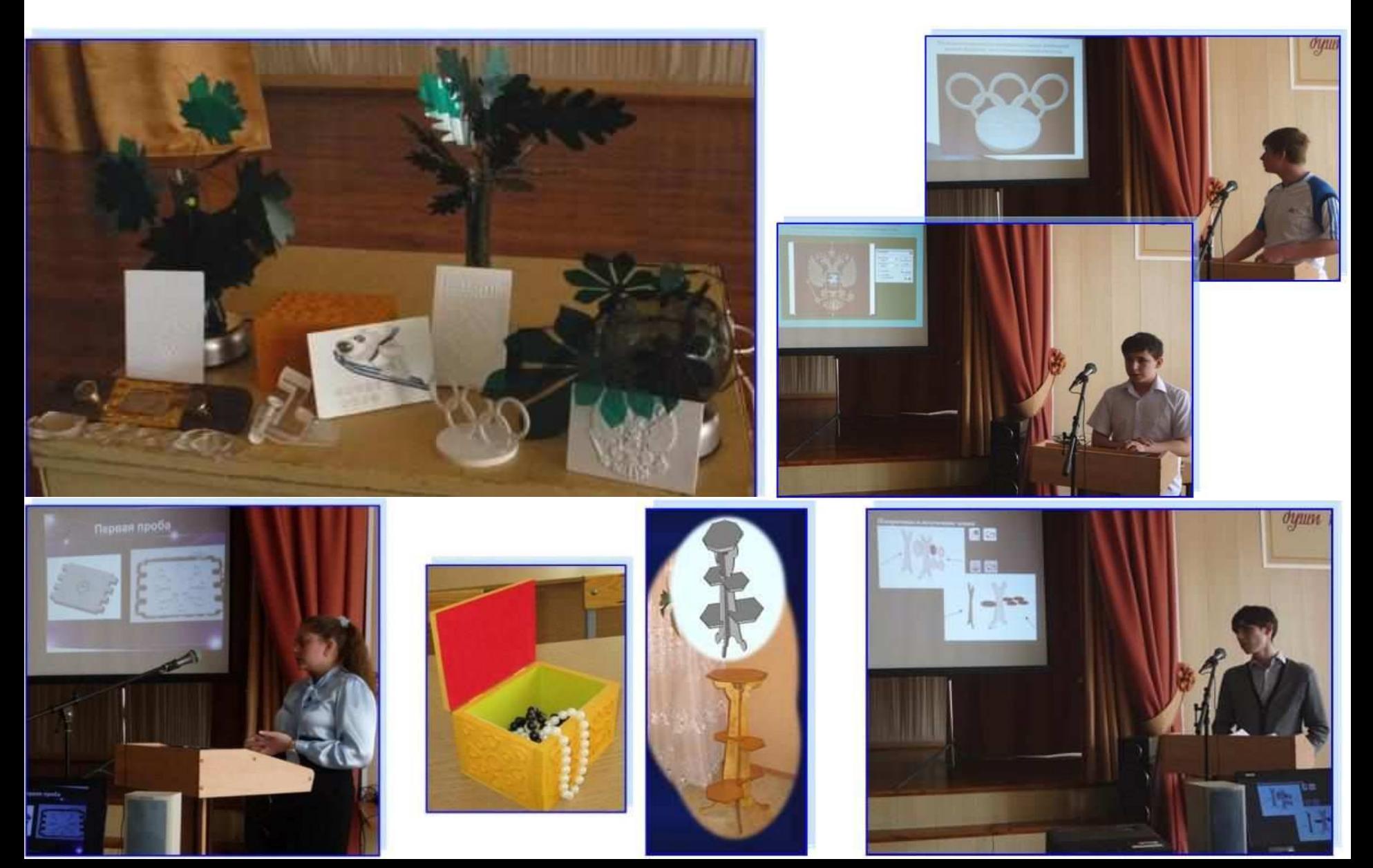

# СПАСИБО ЗА ВНИМАНИЕ !